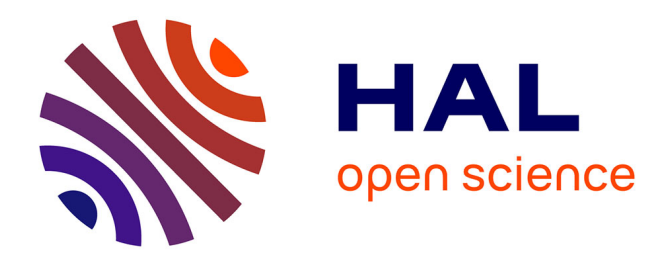

# **TP Vélocimétrie Doppler**

Brahim Lamine, Agnès Maître, Catherine Schwob

### **To cite this version:**

Brahim Lamine, Agnès Maître, Catherine Schwob. TP Vélocimétrie Doppler. Master. France. 2011. sfo-00596052 $v2$ 

# **HAL Id: sfo-00596052 <https://hal-sfo.ccsd.cnrs.fr/sfo-00596052v2>**

Submitted on 15 Jun 2011

**HAL** is a multi-disciplinary open access archive for the deposit and dissemination of scientific research documents, whether they are published or not. The documents may come from teaching and research institutions in France or abroad, or from public or private research centers.

L'archive ouverte pluridisciplinaire **HAL**, est destinée au dépôt et à la diffusion de documents scientifiques de niveau recherche, publiés ou non, émanant des établissements d'enseignement et de recherche français ou étrangers, des laboratoires publics ou privés.

# TP vélocimétrie

— Laser, Matériaux, Milieux Biologiques —

# *Sécurité laser*

**ATTENTION** : le faisceau du laser Hélium-Néon utilisé dans cette salle est **puissant** (supérieur à 15 mW).

#### **Il est dangereux**

et peut provoquer des **accidents graves** en cas d'exposition de l'œil au faisceau laser ou même à de faibles réflexions de ce faisceau :

- La *vision directe du faisceau* ou *des réflexions spéculaires* de celui-ci provoque des **dommages irréversibles à la rétine à partir de quelques mW**.
- Les *réflexions diffuses* sont dangereuses à une distance inférieure à 15 cm et pour une durée de vision supérieure à 10 secondes.
- L'*exposition prolongée de la peau* au faisceau de 30 mW peut aussi provoquer des lésions superficielles.

# *Précautions à prendre*

- 1. *Éliminer toute cause de réflexion parasite*, même très brève, par des objets qui pourraient intercepter une partie du faisceau :
	- **Enlever montres et bagues pendant la durée du TP**.
	- Éviter de manipuler des objets en métal (tournevis, pinces...) ou en verre à proximité du faisceau.
- 2. **Ne pas approcher son œil du faisceau pour faire les alignements**.
- 3. **Ne jamais insérer** un élément optique (lentille, filtre...) dans le montage expérimental **sans avoir au préalable coupé le faisceau laser**.
- 4. *Bien fixer tous les éléments optiques* insérés dans le faisceau (pas de filtres optiques ou d'écrans simplement posés sur la tranche !).
- 5. *Bloquer par des dispositifs fixes tous les faisceaux secondaires* créés par des éléments insérés dans le faisceau : lames séparatrices, lames de Brewster, éléments polariseurs...
- 6. Lors de travail en équipe sur un même laser, *surveiller toujours les opérations effectuées par le coéquipier* lorsqu'il est amené à manipuler à proximité du faisceau laser.

# **1 Plan du TP**

### **1.1 Objectifs**

Ce TP comporte trois parties à traiter successivement :

- La première partie est une variante de l'expérience de vélocimétrie Doppler. Son objectif est de réaliser un débimètre.
- La deuxième consiste à mesurer un battement entre deux fréquences optiques avec un analyseur de spectre. C'est une introduction pour la troisième partie.
- La dernière partie présente une expérience de vélocimétrie laser utilisant l'effet Doppler.

# **1.2 Matériel**

- Un laser Hélium-Néon (Melles Griot 05LHR991) d'une puissance de l'ordre de 15 mW.
- Une photodiode rapide, jusqu'à 1 GHz (Thorlabs DET 210/M), alimentée en 12V (Vellemean PS603).
- Un amplificateur 30 dB (Mini-Circuits ZHL 6A) alimentation 15 V.
- Un analyseur de spectre (Hameg HM 5010).
- Un oscilloscope numérique (Tektronix TDS 210).
- Une cellule de verre, remplie d'eau et reliée à une pompe d'aquarium permettant la circulation du fluide.
- Un chopper optique (Scitec model 300C) recouvert d'un matériau réfléchissant dont on va mesurer la vitesse de rotation.
- Des optiques variées : un miroir plan  $R_{\text{max}}$  à 633 nm, un cube séparateur non polarisant, des lentilles de distances focales variées, un objectif de microscope de grossissement 60 et enfin diverses densités pour atténuer le faisceau laser.

# **2 Réalisation d'un débimètre laser**

Le but de cette expérience est de mesurer la vitesse d'un fluide, ou plus précisément la vitesse de particules diffusantes présentes en suspension dans le fluide (des billes de latex dont le diamètre est inférieur à la longueur d'onde du laser). Pour cela, on crée une zone d'interférence au centre de la cellule où circule le fluide et on détecte la lumière diffusée correspondant au passage d'une bille. Avant de mesurer ce signal, on réalise un montage permettant de visualiser la figure d'interférence produite dans la zone de recouvrement de deux faisceaux laser cohérents traversant une lentille convergente.

## **2.1 Franges d'interférence**

On réalise le montage de la figure (1).

*Séparer le faisceau laser incident en deux au moyen du cube. Focaliser les deux faisceaux ainsi obtenus, approximativement à l'intersection entre les deux bancs optiques avec la lentille f*1*.*

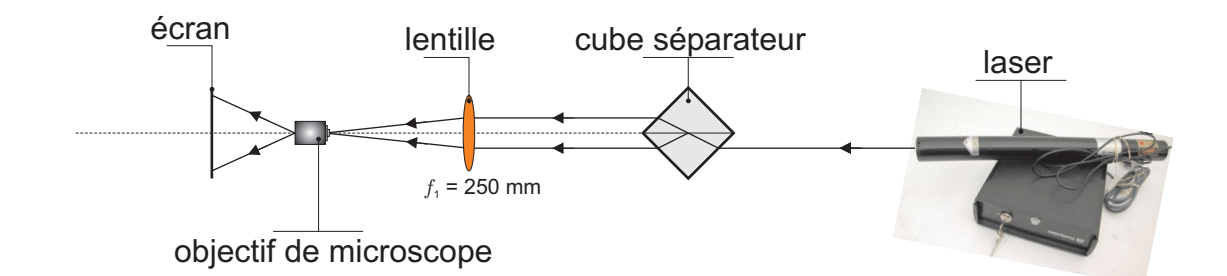

Figure 1 – Montage expérimental pour visualiser la figure d'interférence produite par deux faisceaux qui se croisent.

*Placer ensuite l'objectif de microscope au point de convergence des deux faisceaux et visualiser la figure d'interférence sur un écran. Interpréter cette figure et représenter les franges d'interférences dans l'espace.*

*Mesurer la distance a séparant les deux faisceaux au niveau de la lentille f*1*. En déduire la valeur de l'interfrange i sachant que celui-ci s'écrit*

$$
i = \frac{\lambda f_1}{a} \tag{1}
$$

### **2.2 Mesure de la vitesse des particules**

La cellule de verre contient de l'eau. Elle est reliée à une pompe d'aquarium afin que les billes de latex puissent circuler perpendiculairement à la direction de propagation des faisceaux. Quand une particule passe dans la zone d'interférence, elle diffuse ou ne diffuse pas la lumière selon qu'elle traverse une frange brillante ou une frange sombre.

#### **2.2.1 Montage expérimental**

*Réaliser le montage de la figure (2).*

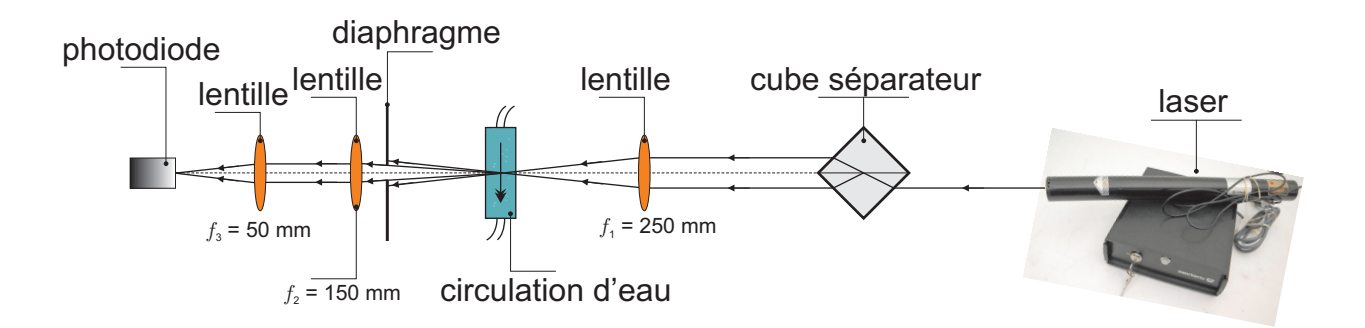

Figure 2 – Montage expérimental pour le débimètre.

Le diaphragme à iris permet d'éliminer les faisceaux directs transmis par la cellule et de ne conserver que la lumière diffusée. Les lentilles *f*<sup>2</sup> et *f*<sup>3</sup> permettent réaliser un faisceau parallèle et de le focaliser sur la photodiode.

La photodiode est reliée à un oscilloscope. Le signal utile n'apparaissant que lors du passage d'une particule dans la zone d'interférence, il est nécessaire de déclencher l'oscilloscope en mode « monocoup » (single mode) et de fixer le niveau de déclenchement (trigger) à une valeur suffisamment haute pour ne pas déclencher l'oscilloscope sur un signal parasite.

#### **2.2.2 Mesure de vitesse au centre de la cellule**

*Mettre la pompe en marche sur une position intermédiaire. Fixer la résistance de charge de la photodiode à la valeur de* 10 kΩ*. Utiliser dans un premier temps une base de temps de* 1 ms*/*div *sur l'oscilloscope. Observer et interpréter les oscillations d'amplitude du signal détecté.*

*Mesurer, à l'aide des curseurs, la fréquence des oscillations. Refaire cette mesure pour quelques valeurs du débit de la pompe et déterminer les vitesses correspondantes ainsi que le débit correspondant.*

# **3 Battement entre deux modes longitudinaux du laser He-Ne**

### **3.1 Montage**

Le montage est représenté sur la figure (3).

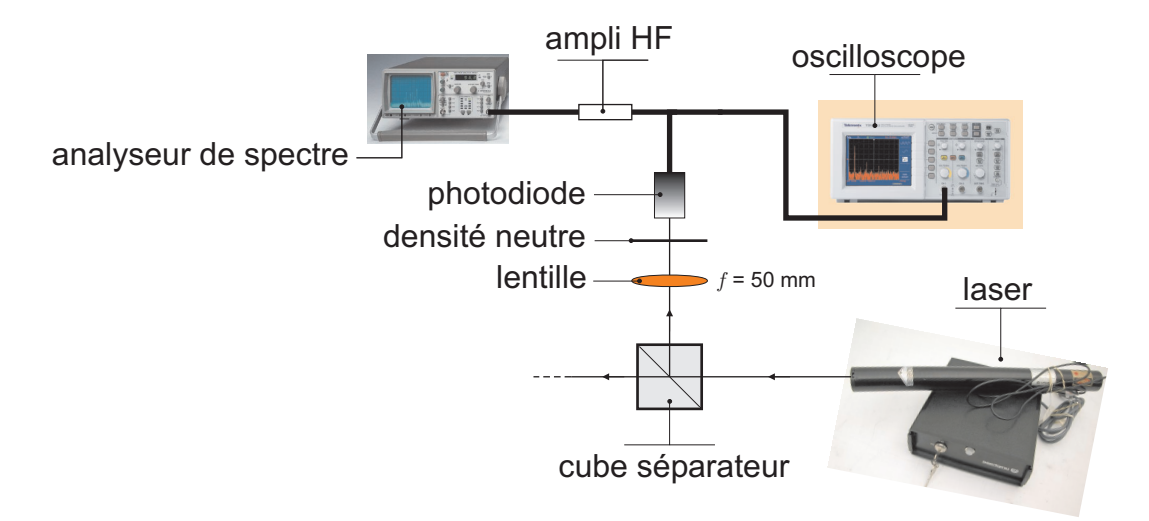

Figure 3 – Observation des modes longitudinaux du laser.

#### **3.1.1 Voie de dérivation**

Une partie du faisceau issu du laser Hélium Néon est réfléchie sur une voie de dérivation par un cube séparateur puis focalisée sur la photodiode par une lentille de distance focale *f* = 50 mm. Le signal issu de la photodiode est envoyé en parallèle sur l'analyseur de spectre et sur l'oscilloscope.

*Utiliser une densité neutre pour atténuer le faisceau.*

#### **3.1.2 Réglage de la photodiode rapide**

*Alimenter la photodiode grâce à l'interrupteur placé sur l'arrière. Il ne faudra pas oublier de l'éteindre à la fin du TP.*

Dans la suite, le signal de sortie de la photodiode est visualisé pour sa composante continue sur l'oscilloscope et pour sa composante haute fréquence sur l'analyseur de spectre. La partie haute fréquence passe par un amplificateur qu'il faut alimenter sous 15 V.

*Allumer l'alimentation. Jouer sur les réglages de la lentille et de la photodiode afin d'envoyer le faisceau sur la photodiode rapide. Vérifier, en observant le signal de sortie de la photodiode sur l'oscilloscope, que celle-ci n'est pas saturée (tension inférieure à* 9 V*).*

### **3.2 Mesures**

*Calculer c/*2L*. Choisir une excursion en fréquence de* 100 MHz*/*div *et une bande passante égale à* 400 kHz*.*

*Repérer les pics dus à la lumière et se méfier des pis parasites d'origine électronique. Combien peut-on en voir ?*

*Visualiser le pic correspondant au battement à la fréquence c/*2L *et améliorer le rapport signal sur bruit en diminuant l'excursion en fréquence et la bande passante. En déduire la longueur de la cavité laser.*

*Comment peut-on expliquer la co-existence de plusieurs fréquences proches ?*

# **4 Expérience de Vélocimétrie Laser Doppler**

## **4.1 Montage**

Le faisceau de sortie du laser est séparé en deux par le cube séparateur (voir figure (4)) :

- Le faisceau réfléchi par le cube (représenté en pointillés), est réfléchi par un miroir plan hautement réfléchissant à 633 nm. Il est alors transmis par le cube et focalisé sur la photodiode à l'aide d'une lentille de distance focale 50 mm. C'est le faisceau de référence à la fréquence *ν<sup>i</sup>* .
- Le faisceau transmis par le cube (représenté en traits pleins), est diffusé par le matériau réfléchissant fixé sur la roue. Sa fréquence est alors décalée par effet Doppler (fréquence *νr*). Il est ensuite réfléchi par le cube et focalisé sur la photodiode comme le faisceau de référence.

La qualité du recouvrement spatial entre les deux faisceaux est cruciale. Afin de maximiser l'adaptation spatiale des deux faisceaux, on rajoute à la sortie du laser un agrandisseur de faisceau formé de deux lentilles.

On rappelle que la fréquence du battement entre ces deux faisceaux s'écrit :

$$
\nu_{\text{batt}} = \nu_r - \nu_i = 2\nu_i \frac{\nu_z}{c} = \frac{2\nu_z}{\lambda} \tag{2}
$$

Le contrôleur de la roue indique la fréquence associée au temps mis par la roue pour effectuer 1*/*30ème de tour (il y a 30 fentes dans la roue). La fréquence de rotation est donc 30 fois plus faible que celle lue sur le contrôleur.

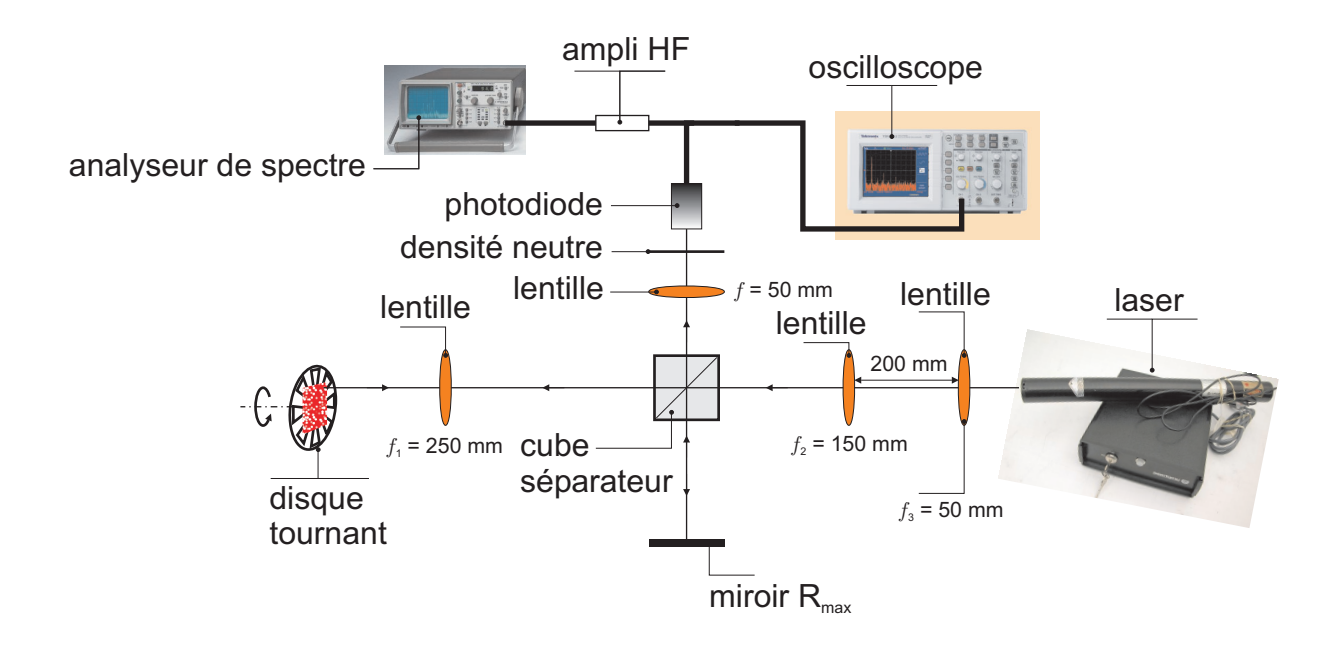

Figure 4 – Montage de vélocimétrie laser à franges.

## **4.2 Alignement de l'interféromètre**

*Placer les lentilles de distance focales f*<sup>3</sup> = 50 mm *et f*<sup>2</sup> = 150 mm *suivant le schéma du montage expérimental, de façon à augmenter le diamètre du faisceau laser.*

On essaiera de les mettre le plus possible dans l'axe du laser tout en évitant les retours dans le laser. En cas de retours, l'intensité du faisceau fluctue et la qualité spatiale peut être très mauvaise.

*Placer le cube séparateur à l'intersection des deux bancs optiques de façon à ce que la réflexion du faisceau de référence soit centrée sur le miroir* Rmax*.*

*Placer le disque légèrement en biais puis la lentille de grand diamètre f*<sup>1</sup> = 250 mm *de façon à focaliser le faisceau sur la roue.*

Le revêtement de la roue diffuse et on peut voir dans l'obscurité au niveau de la photodiode de la lumière diffusée lorsque celle-ci tourne

*Aligner le cube et le miroir* Rmax *de telle sorte que la lumière diffusée et le faisceau réfléchi par le miroir* Rmax *soient centrés. Faire focailser ces rayons sur la photodiode à l'aide de la lentille f* = 50 mm *et optimiser celle-ci en jouant sur les réglages en translation de la photodiode.*

### **4.3 Mesures**

#### **4.3.1 Observation du signal de battement**

*Sur l'analyseur de spectre, utiliser une excursion de* 0*,* 2 MHz*/*div *et se placer à basse fréquence (fréquence centrale fixée à la fréquence nulle) avec une bande passante de* 20 kHz*.*

*Repérer le pic de battement, c'est-à-dire le pic dont l'existence dépend des deux bras de l'interféromètre. Vérifier que la fréquence de battement varie lorsque l'on change l'angle θ ou* *la vitesse de rotation de la roue.*

#### **4.3.2 Mesure de la vitesse de rotation par effet Doppler**

On travaillera dans la suite à vitesse de rotation angulaire *ω* constante.

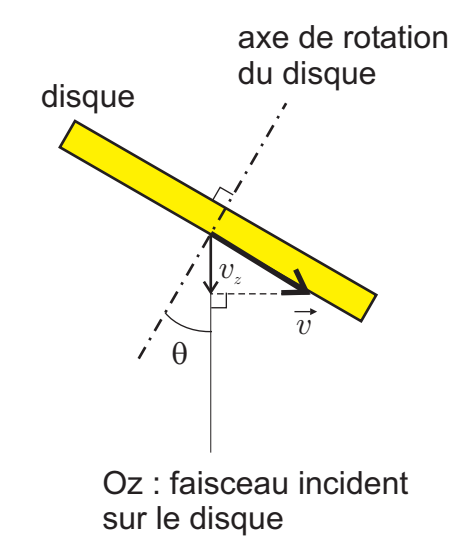

Figure 5 – Orientation du disque.

*Placer la roue pour que le faisceau de référence tape à une distance r que vous mesurerez du centre de celle-ci. Mesurer ν*batt *pour différentes valeurs de <sup>t</sup>heta allant de* 10*◦ à* 45*◦ et vérifier que la fréquence de battement varie linéairement avec sinθ.*

On rappelle que 
$$
\nu_{\text{batt}} = \frac{2v_z}{\lambda} = \frac{2r\omega\sin\theta}{\lambda}
$$

*En déduire la vitesse de rotation angulaire ω de la roue. Par quoi est limitée la précision sur cette mesure ?*